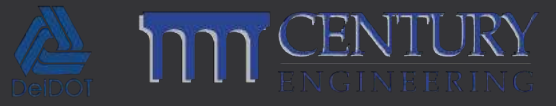

# Water Quality Improvement Plan:

A GIS Approach for Stream Restoration Site Selection

Shawn Pickett Jr. GIS Analyst Century Engineering, Inc.

# Agenda

• *Project*

• *Data*

• *Stream Model*

• *Way Ahead*

### Project Overview

• *Client:* Delaware Department of Transportation (DelDOT)

- *Location:* New Castle County, DE
- *Study Areas:* Christina River / Dragon Run Watersheds
- *Purpose:* 3% reduction of Effective Impervious Area (EIA) / support Total Maximum Daily Load (TMDL) allocations through SWM Retrofit and Stream Restoration

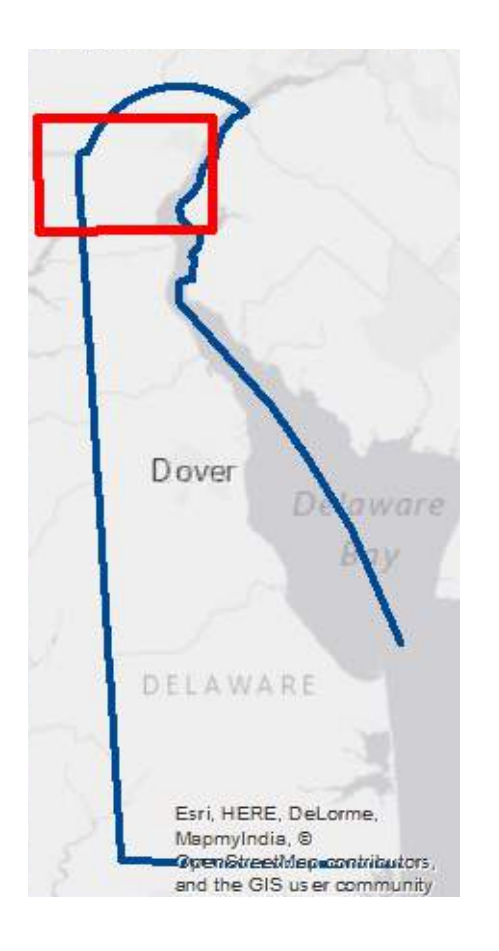

### Data – Overview

#### • *Boundaries:*

- County / Municipal Boundaries NCC
- *Elevation:*
	- 2m LiDAR (2007) NCC

#### • *Hydrology:*

- NFHL FEMA
- HUC-8 / HUC-12 Watersheds USDA
- National Hydrology Dataset (NHD) USGS

#### • *Imagery*

- .3 meter Imagery (2012) DEMAC
- *Planning:*
	- Land Use / Land Cover (2012) First Map
	- Parcels with Ownership NCC

#### • *Transportation:*

- Bridge Points DE FirstMap
- Road Centerlines DE FirstMap

# Data – Pre-Processing

#### • *DEM:*

- Global Mapper
- Generated from LAS at 2m
- *Stream Centerlines:*
	- USGS NHD (Red)
	- FEMA NFHL (Blue)
	- DEM-Generated (Yellow):
		- Filling Sinks
		- Flow Direction
		- Flow Accumulation
		- Set Threshold (via Map Algebra / CON)
		- Stream Order
		- Stream To Feature

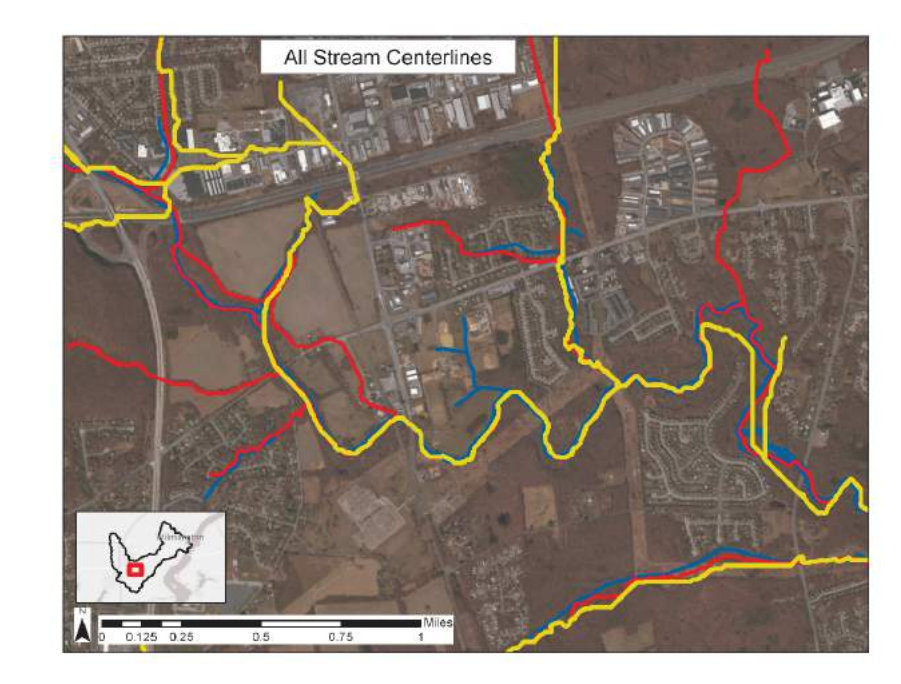

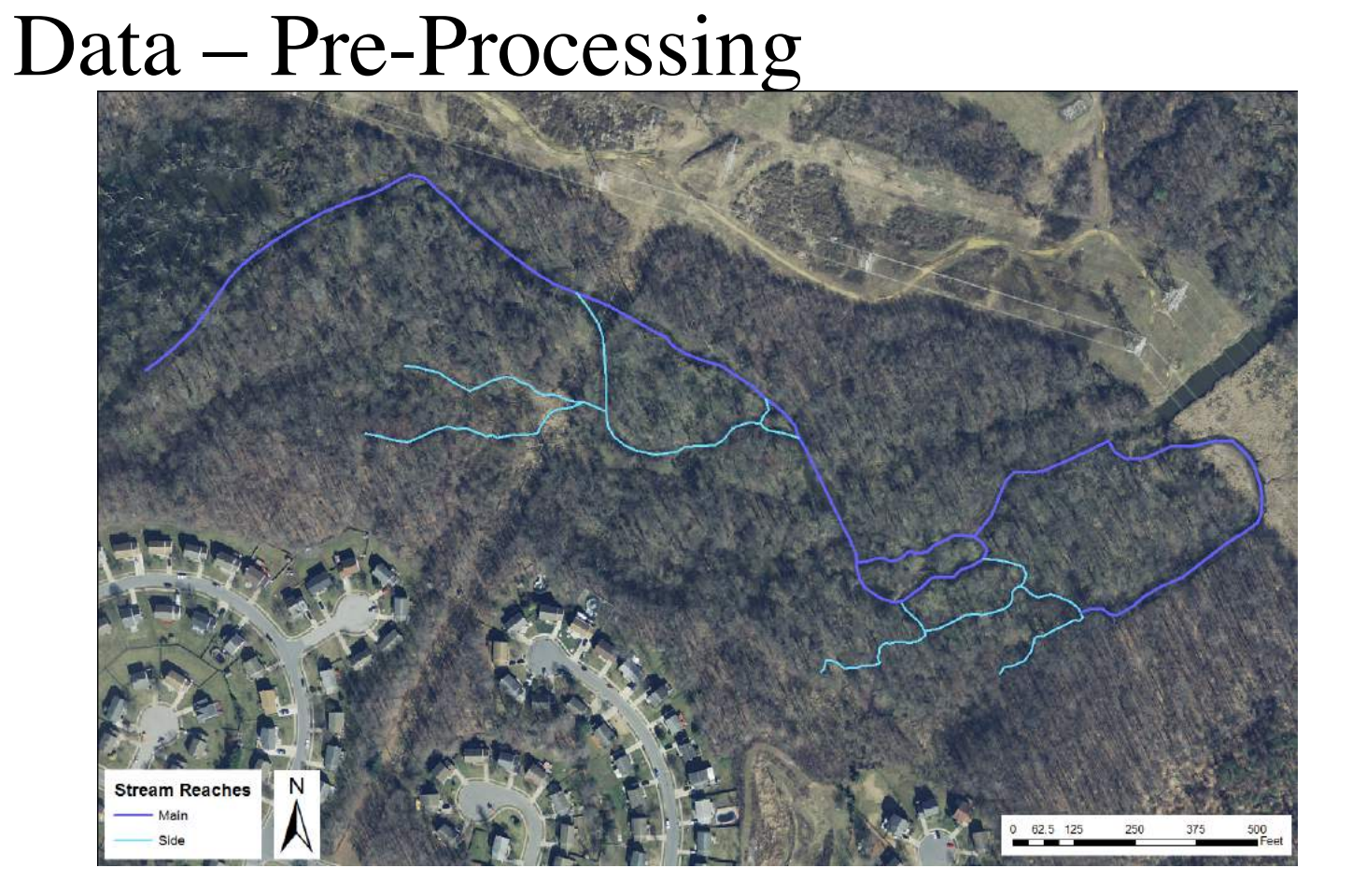

## Stream Model – Overview

#### • *Goals:*

- Stream Reach Sinuosity
- Stream Channel Entrenchment
- Prioritize via Overlays / Queries
- Identify Suitable Sites

#### • *Processed Datasets:*

- DEM
- Streams

#### • *Overlay / Reference Datasets:*

- Land Use Land Cover
- Parcels (NCC)

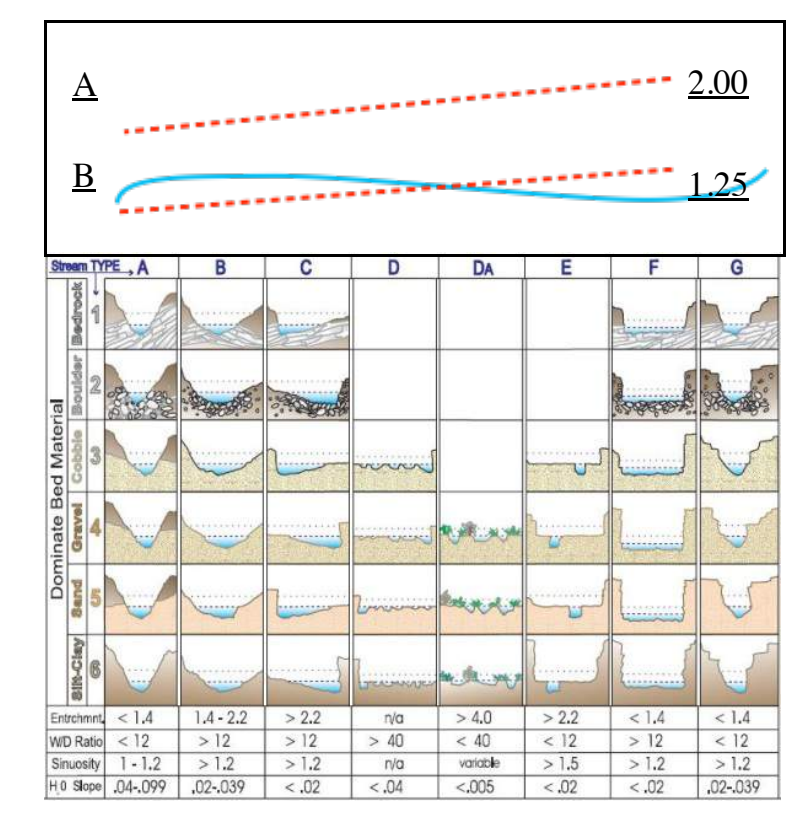

# Stream Model – Sinuosity

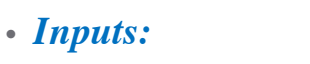

- Workspace (FGDB)
- Line Feature Class
- *Tools:*
	- Add Field
	- Update Cursor
	- Feature Geometry:
		- Length
		- First Point
		- Last Point
	- Distance Formula\*\*
- *Limitation:*
	- Arbitrary Reach Lengths

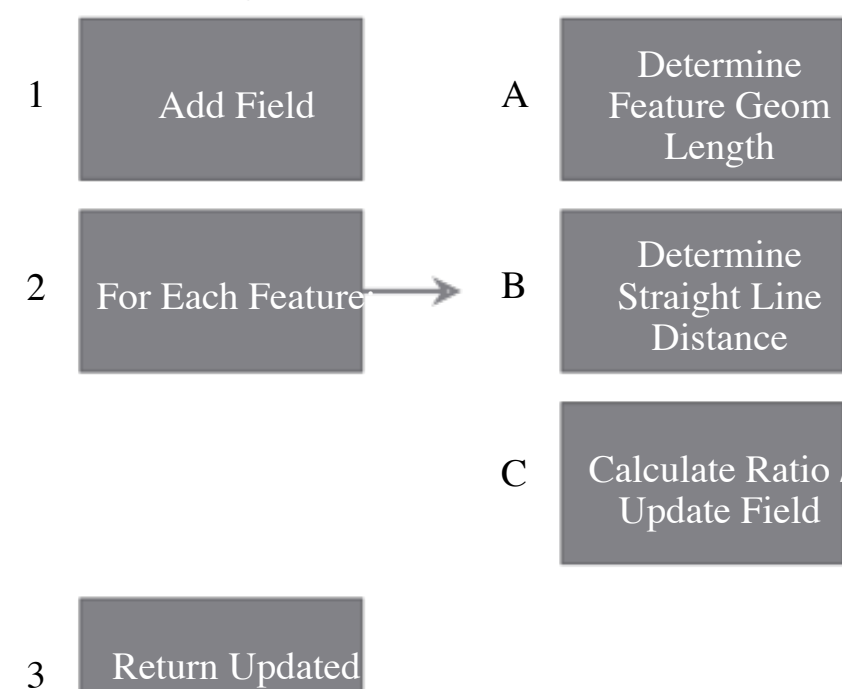

FC

# Stream Model – Cross Sections

2

#### • *Inputs:*

- Workspace (FGDB)
- Line Feature Class (Streams)
- Category Field (Stream Order)
- Unique ID Field for Streams
- Point Spacing Value (in feet)
- Line Distance (in feet)

#### • *Tools:*

- SearchCursor
- Feature Geometry:
	- Length
	- PositionAlongLine
	- First Point
	- Last Point
	- Within
	- Touches
- Slope Formula\*\*

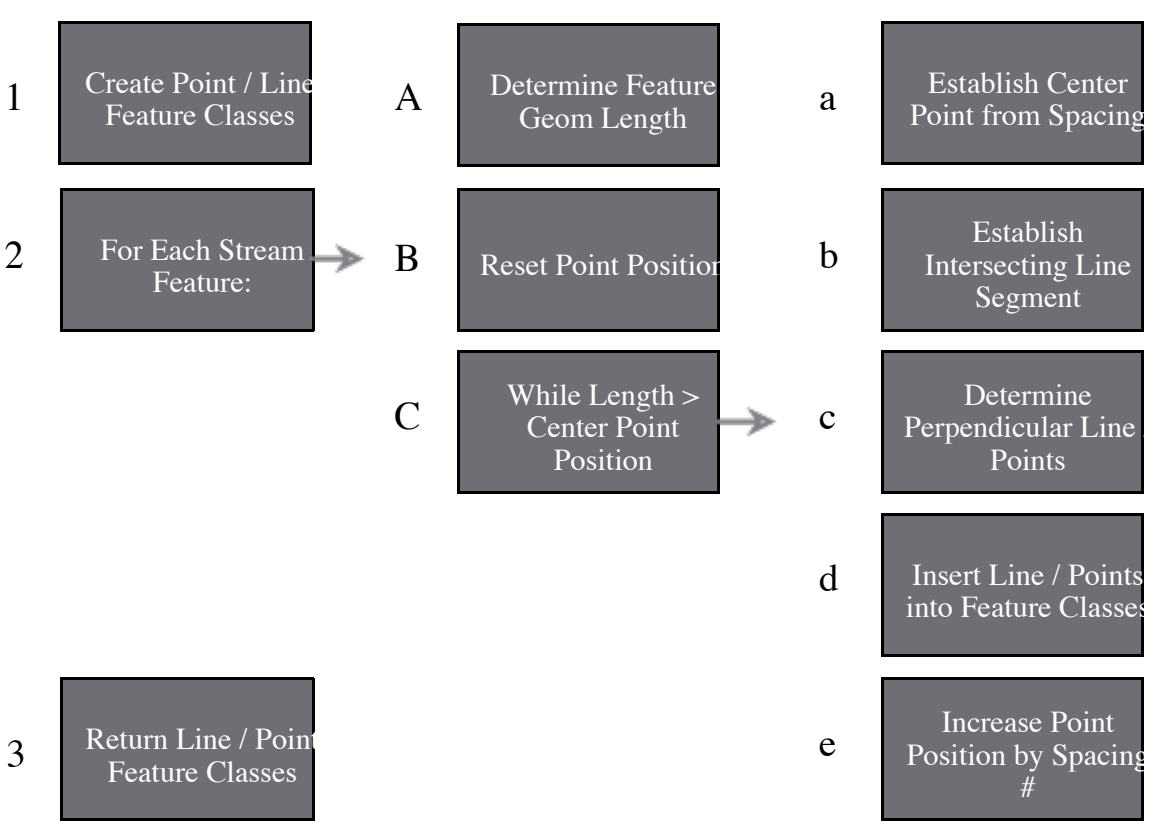

### Stream Model – Cross Sections

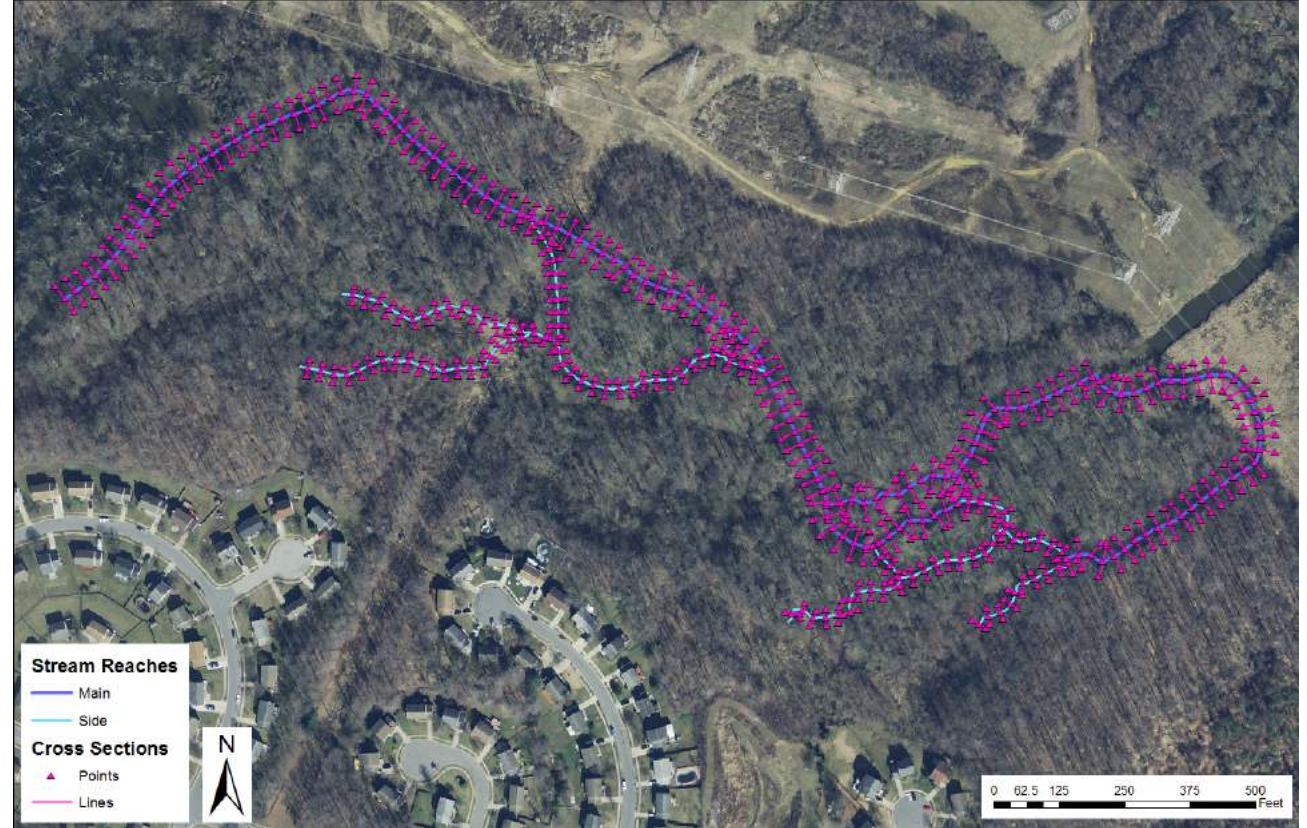

## Stream Model – Entrenchment

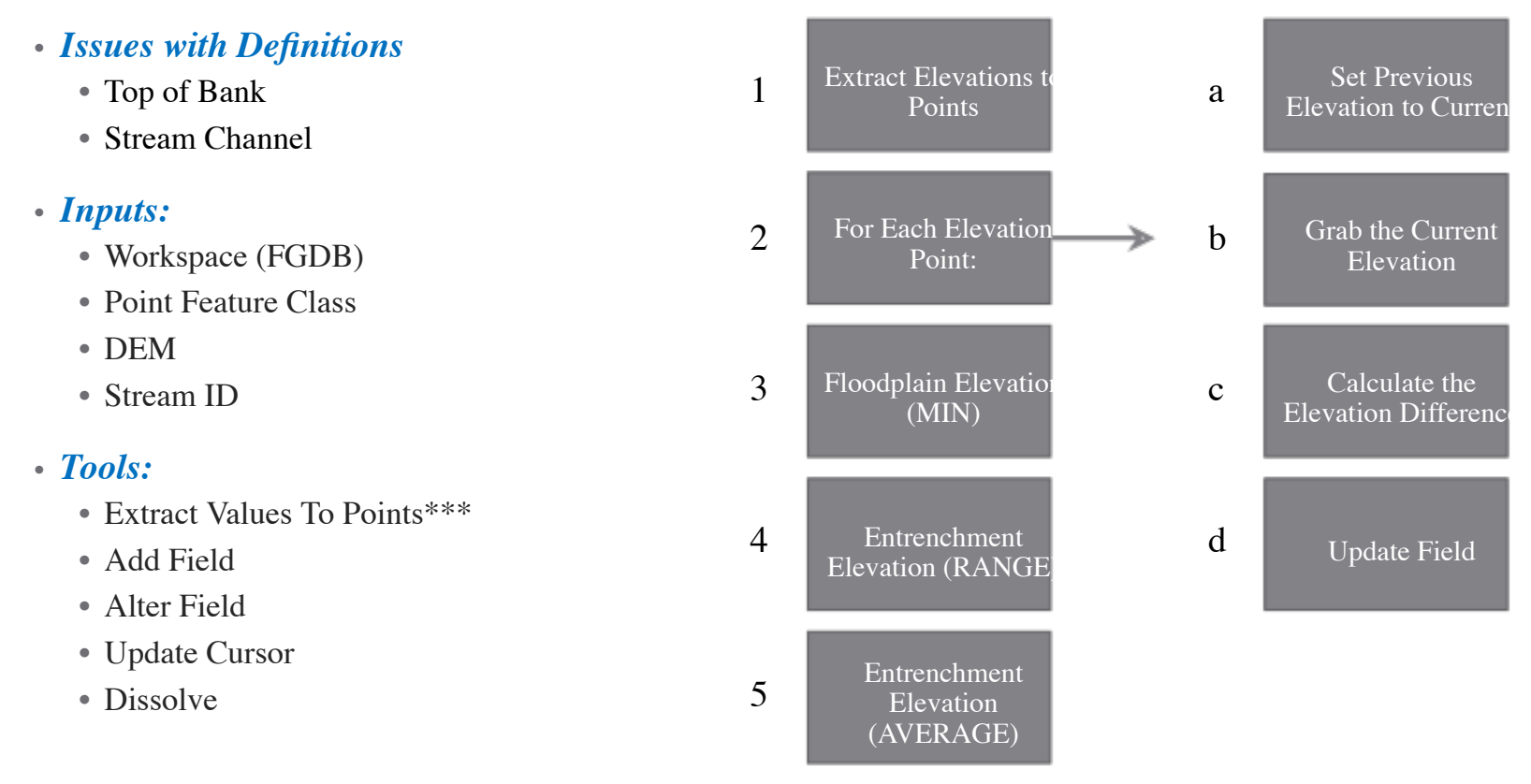

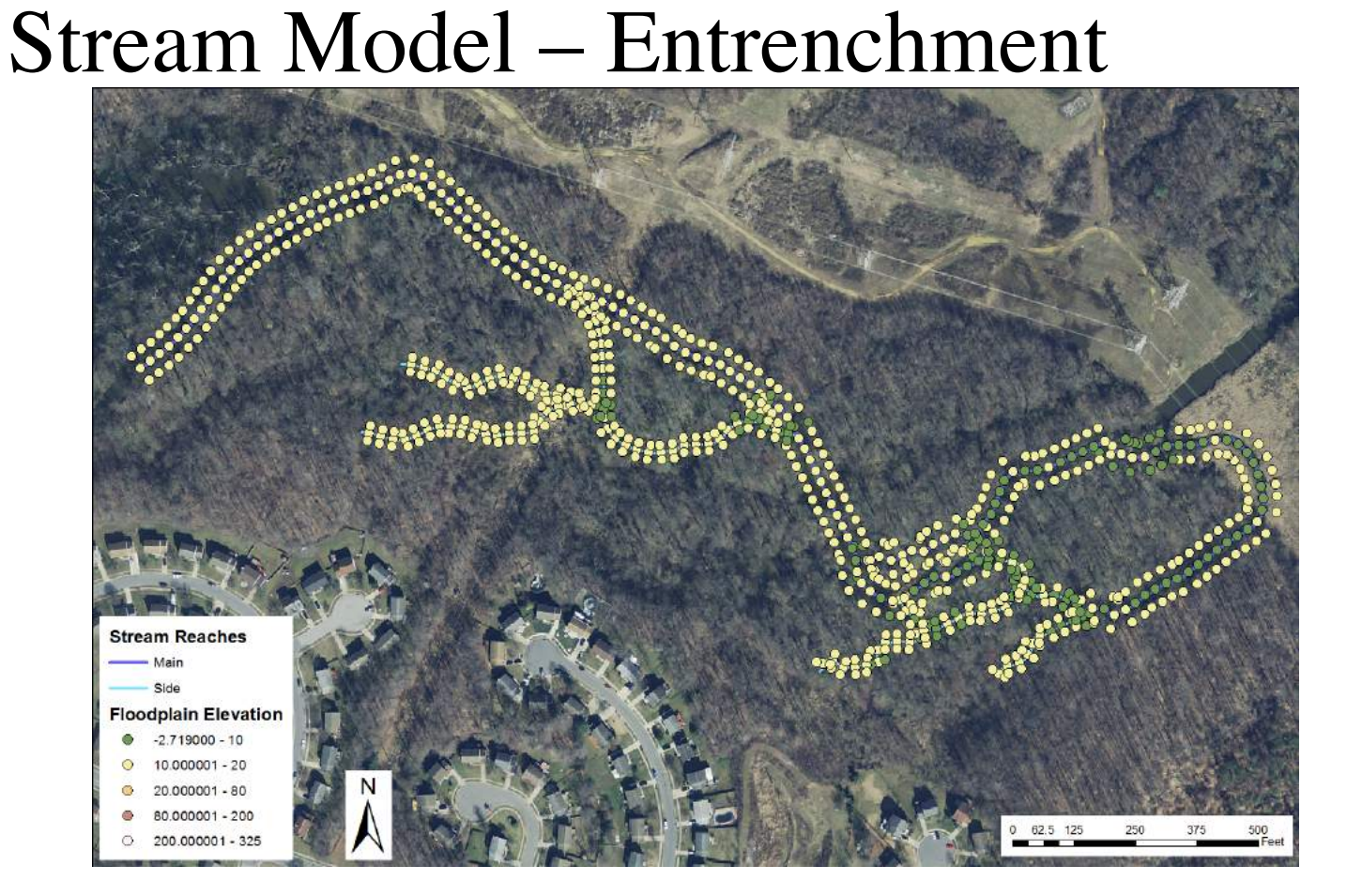

### Stream Model – Entrenchment

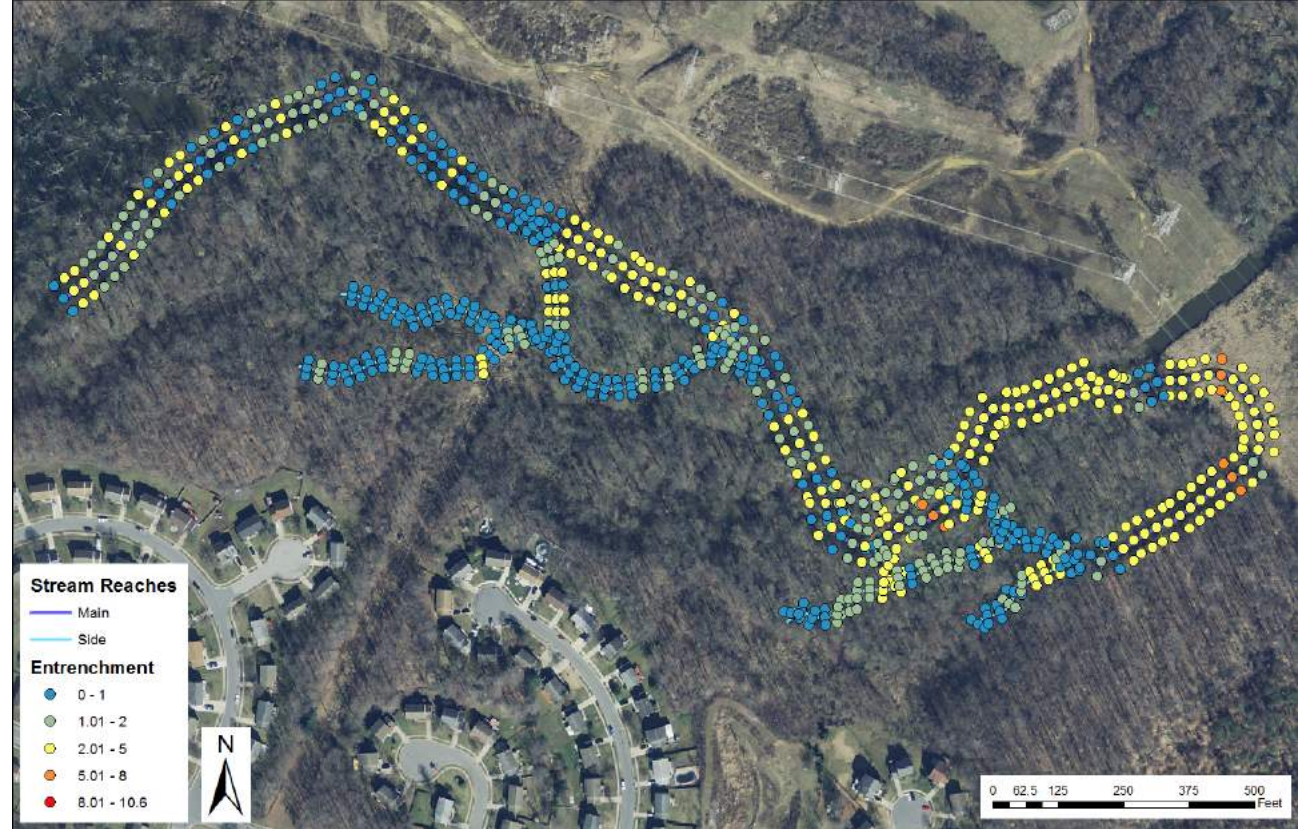

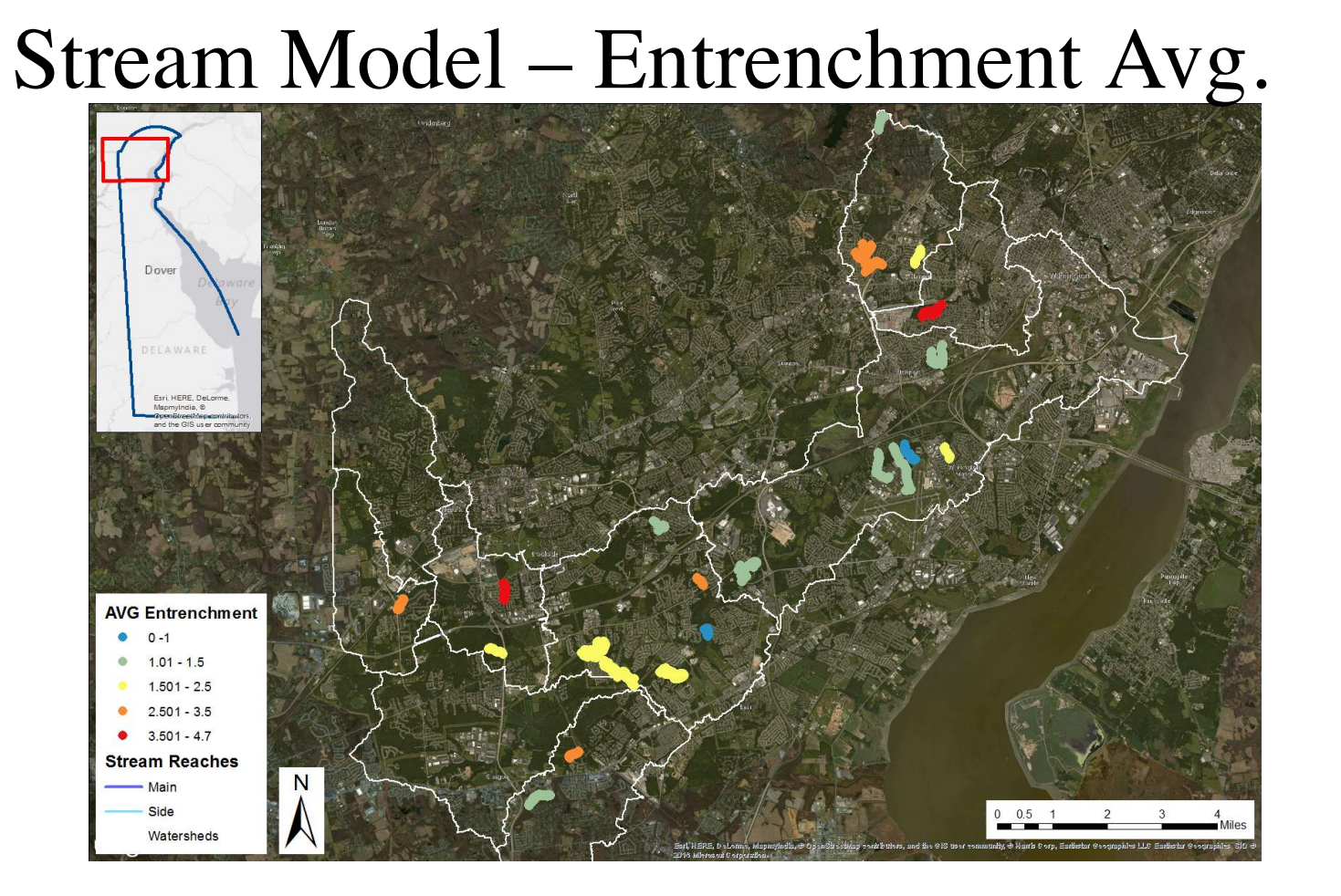

# Way Ahead

• Field Verify Results

• Cross Section Generator Speed Enhancement

# Questions?

#### • Stream Centerline Generation:

- http://gis.stackexchange.com/questions/20855/arcgis10-create-perpendicular-transects-to-stream-atspecified-intervals
- Stream Delineation:
	- Explanation https://web.ics.purdue.edu/~vmerwade/education/hydrology.pdf
	- Esri Video http://video.esri.com/watch/1954/creating-watersheds-and-stream-networks
	- ArcSWAT http://swat.tamu.edu/software/arcswat/